# **HOW TO REPORT OUT-OF-POCKET EXPENDITURES (LOCAL FILERS)**

**Local filers who file campaign finance reports with municipal election officials may make out-ofpocket expenditures for their campaigns using their personal funds.** 

**Example: A school committee candidate uses his personal funds to buy lawn signs, paying the vendor directly with his personal debit card, rather than first depositing the funds into his campaign account.** 

**This illustrated guide shows how to disclose such out-of-pocket expenditures.** 

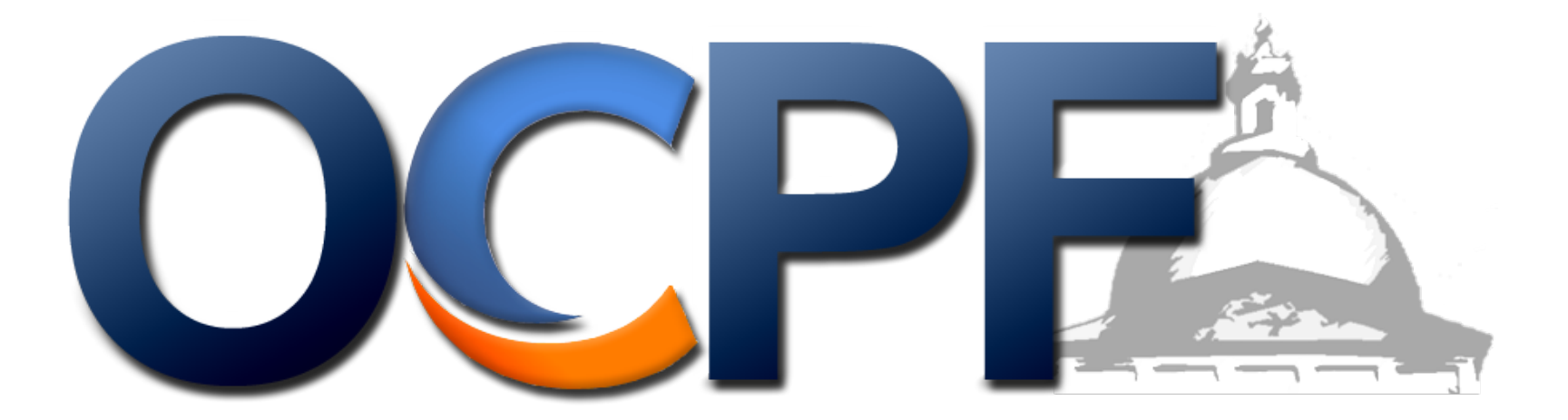

#### **Step 1:**

### **Enter a contribution from the candidate to the campaign on the receipts schedule [\(form CPF](https://ocpf2.blob.core.windows.net/pdf/forms/M102_edit.pdf)  [M102\)](https://ocpf2.blob.core.windows.net/pdf/forms/M102_edit.pdf)**

### **SCHEDULE A: RECEIPTS**

M.G.L. c. 55 requires that the name and residential address be reported, in alphabetical order, for all receipts over \$50 in a calendar year. Committees must keep detailed accounts and records of all receipts, but need only itemize those receipts over \$50. In addition, the occupation and employer must be reported for all persons who contribute \$200 or more in a calendar year.

(A "Schedule A: Receipts" attachment is available to complete, print and attach to this report, if additional pages are required to report all receipts. Please include your committee name and a page number on each page.)

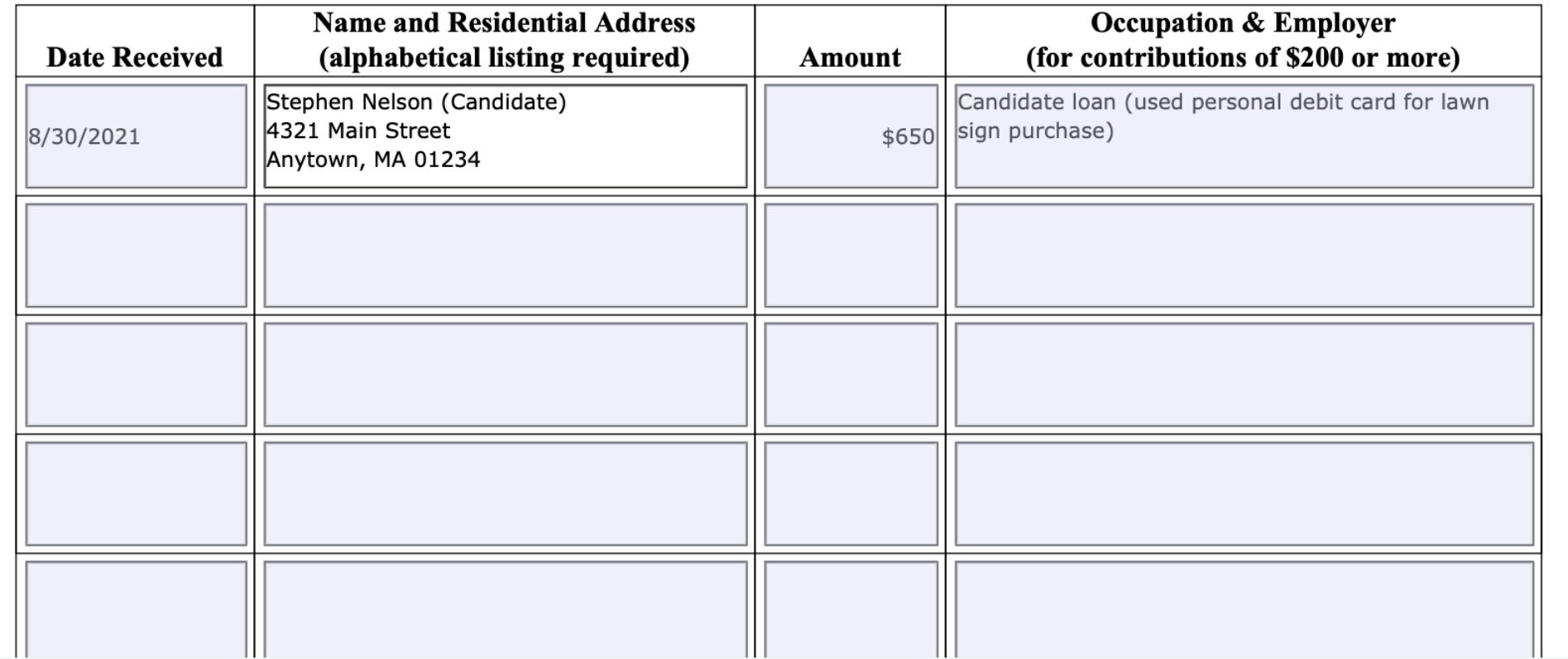

**Step 2:** 

**Disclose the vendor on the expenditures schedule. By reporting a receipt and an expenditure, the account will balance.** 

## **SCHEDULE B: EXPENDITURES**

M.G.L. c. 55 requires committees to list, in alphabetical order, all expenditures over \$50 in a reporting period. Committees must keep detailed accounts and records of all expenditures, but need only itemize those over \$50. Expenditures \$50 and under may be added together, from committee records, and reported on line 13.

(A "Schedule B: Expenditures" attachment is available to complete, print and attach to this report, if additional pages are required to report all expenditures. Please include your committee name and a page number on each page.)

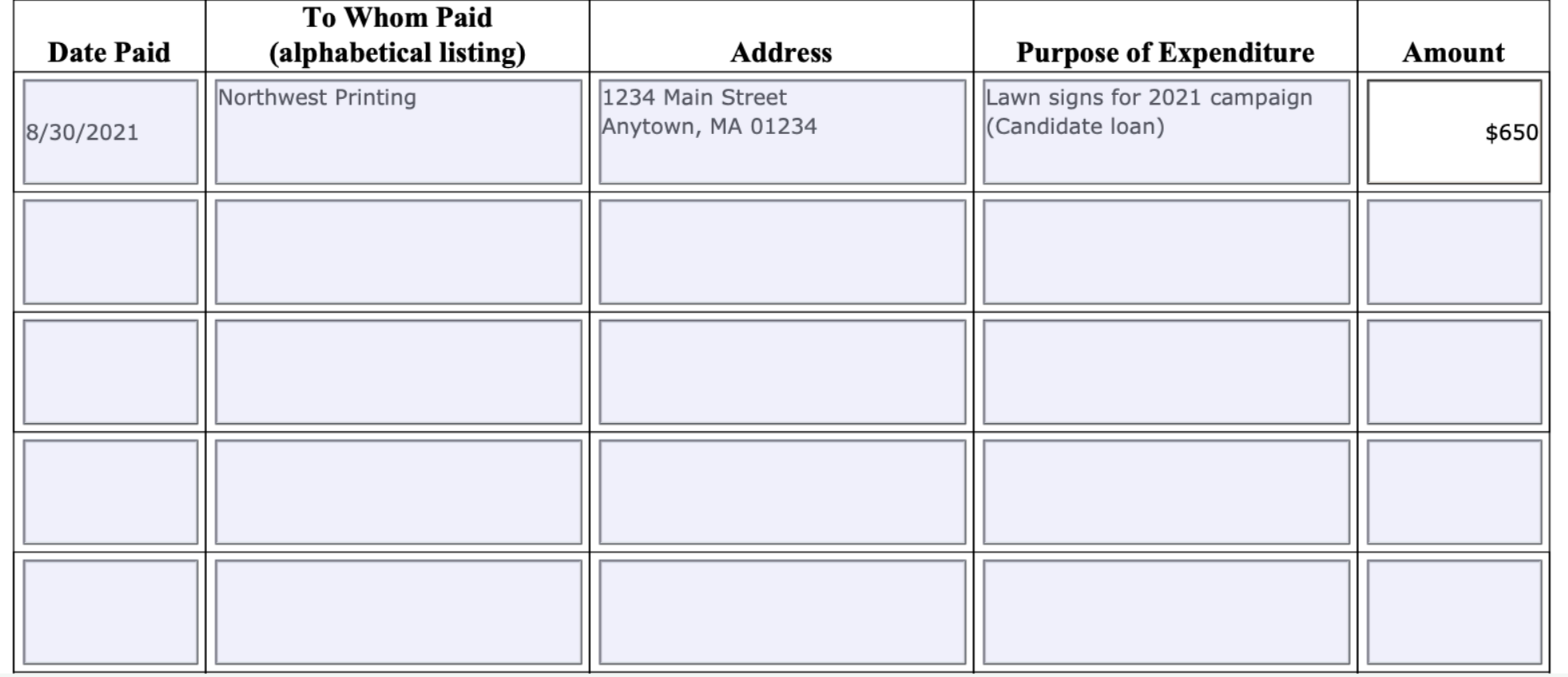

**Step 3:** 

**Report the out-of-pocket expenditure as a liability, if the candidate hopes to be paid back some day. This step is optional, but recommended.** 

# **SCHEDULE D: LIABILITIES**

M.G.L. c. 55 requires committees to report ALL liabilities which have been reported previously and are still outstanding, as well as those liabilities incurred during this reporting period.

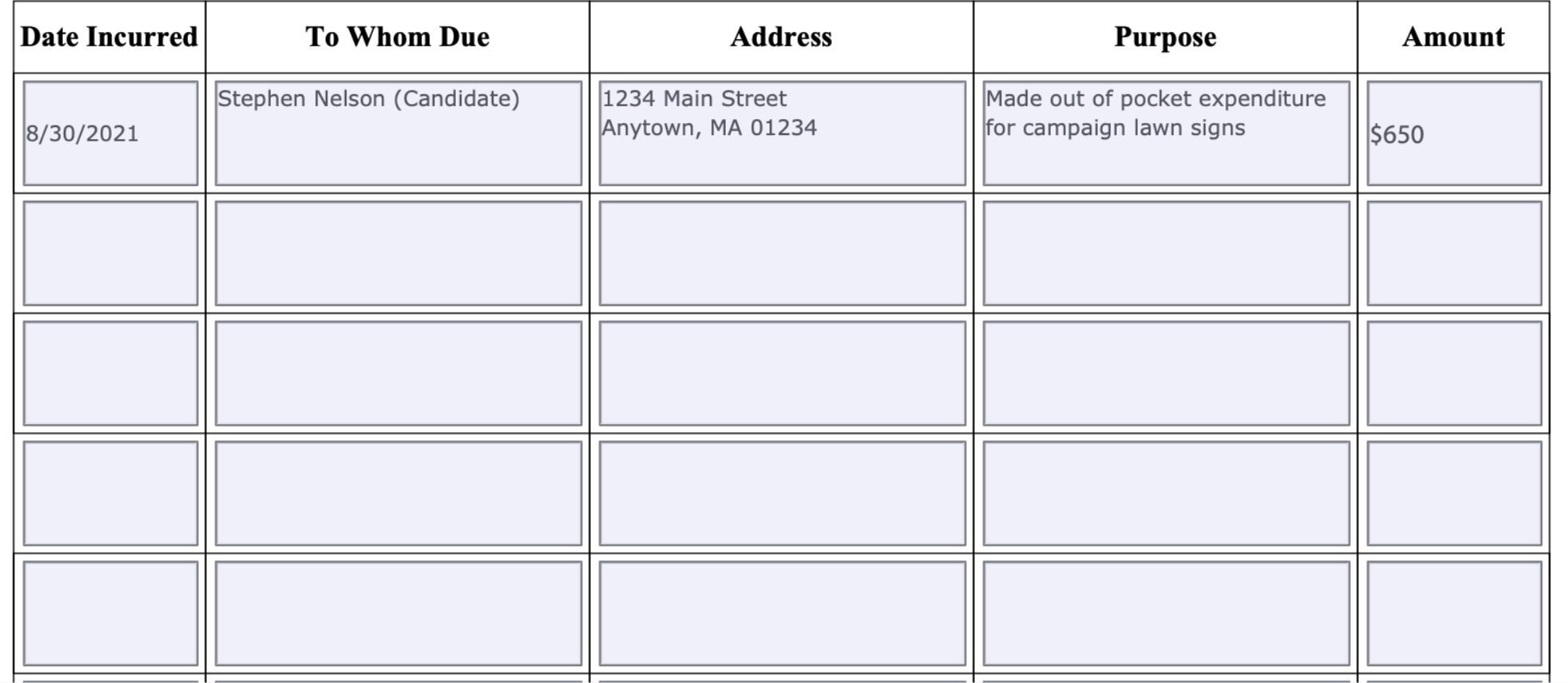